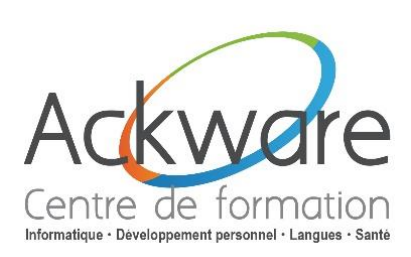

# **Dépannage et maintenance PC**

### **DESCRIPTION :**

 Intervenir lors de conflit informatique reste une tâche délicate, que ce soit matériels ou logiciel cela relève d'une connaissance indiscutable. Grâce à cette formation, vous apprendrez les différentes méthodes d'approche pour résoudre les pannes les plus fréquentes.

### **DURÉE :** 1 Jour - 7h.

### **PRÉ-REQUIS :**

Environnement Windows

### **OBJECTIFS :**

 L'objectif de cette formation est de rendre optimum l'exploitation du réseau utilisé par l'entreprise. Acquérir les connaissances nécessaires au bon fonctionnement d'un réseau, et de palier aux éventuels faille du système d'exploitation.

### **PUBLIC :** Tout public.

### **ACCESSIBILITÉ :**

**·** L'accessibilité au centre de formation ACKWARE, permet aux personnes handicapées de circuler avec la plus grande autonomie possible, d'accéder aux locaux et équipements, d'utiliser les équipements et les prestations, de se repérer et de communiquer. L'accès concerne tout type de handicap (moteur, visuel, auditif, mental…).

### **ANIMATION :** PRESENTIEL OU CLASSES À DISTANCE

### **CLASSES À DISTANCE :**

- A l'aide d'un logiciel comme Teams, Skype, Zoom etc…un micro et éventuellement une caméra pour l'apprenant.
- Suivez une formation en temps réel et entièrement à distance. Lors de la classe en ligne les apprenants interagissent et communiquent entre eux et avec le formateur.
- Les classes à distance sont organisées en Inter-Entreprises comme en Intra-Entreprise.

### **MÉTHODES PÉDAGOGIQUES :**

- Réflexions de groupe et apports théoriques du formateur
- Travail d'échange avec les participants sous la forme de brainstorming
- Auto diagnostic du stagiaire : Bilan des points forts et repérage des points faibles.
- Utilisation de cas concrets issus de l'expérience professionnelle
- Validation des acquis par des questionnaires, des tests d'évaluations, des mises en situation et des jeux pédagogiques.
- Remise d'un support pédagogique

### **SUIVI ET EVALUATION**

 Evaluation de la formation par les participants et remise d'une certification ou d'une attestation de fin de formation à chaque apprenant.

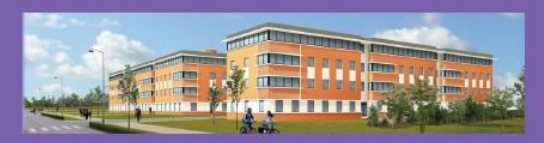

**ACKWARE** vous ACCOMPAGNE DANS TOUS VOS **PROJETS DE FORMATION ET VOUS APPORTE SON EXPERTISE POUR VOTRE TOTALE SATISFACTION** 

ACKWARE - Tél : 03.26.82.19.91 - Fax : 03.26.82.19.70 Email: formation@ackware.fr - Web : www.ackware.fr ACKWARE - 39 avenue Hoche - Bâtiment B 2nd Etage - 51100 REIMS

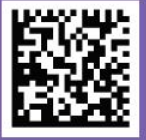

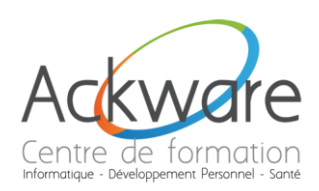

### **PROGRAMME PÉDAGOGIQUE**

## **Dépannage et maintenance PC**

### **Système d'Exploitation Windows**

- Révision
- L'Explorateur Windows
- Le Gestionnaire des tâches

### **Restauration système**

- Comment créer manuellement un point de restauration
- Comment faire pour restaurer Windows vers un état antérieur
- Comment restaurer Windows à partir d'une invite de commande
- Comment désactiver la restauration du système sur tous les lecteurs
- Comment nettoyer les points de restauration du système
- Comment annuler le dernier point de restauration
- **Comment supprimer touts les points de restauration**
- Comment faire j'ai un problème avec le fichier framedyn.dll
- Comment faire l'outil de restauration de système affiche un calendrier blanc dans Windows
- Comment faire pour résoudre les problèmes liés à l'outil restauration du système dans **Windows**

### **Astuces**

- Créer un vrai CD de Windows à partir d'un CD de restauration OEM
- **Description des options de démarrage**
- **Apprendre à utiliser le registre sous Windows**
- Comment faire pour rendre le cd Windows bootable
- Procédures pour créer et configurer les comptes d'utilisateurs dans Windows
- Comment créer et protéger des dossiers compressés sous Windows
- · Tout savoir sur les services Windows ppement Personnel
- Comment activer ou désactiver le login au démarrage de Windows
- Comment utiliser une disquette comme clé de démarrage pour votre ordinateur
- Comment installer l'utilitaire de sauvegarde sous Windows
- **•** Comment supprimer un fichier récalcitrant
- Comment faire, impossible d'ouvrir un fichier .scr
- Comment empêcher Windows de demander le cd d'installation
- Comment connaître l'heure du dernier démarrage de Windows
- Comment ajouter ou supprimer une destination au menu Envoyer vers

### **Stratégie de dépannage des PC**

- Méthodologie de dépannage
- Le Setup et le BIOS

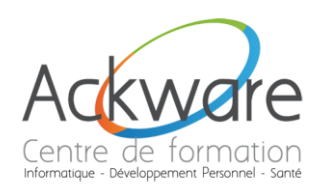

### **PROGRAMME PÉDAGOGIQUE**

### **Internet**

- Les différents navigateurs
- Les différents Outils
- Optimisation TCP/IP

### **Sauvegarde / Optimisation**

- Clone d'un disque dur
- Utilisation des Outils Système (Defrag)

### **Software Indispensable**

- Définition : Freeware & Shareware
- Les sites incontournables
- Les Anti-virus
- **Les Anti-spywares**
- Les Anti-Spam
- Le Nettoyage de disque

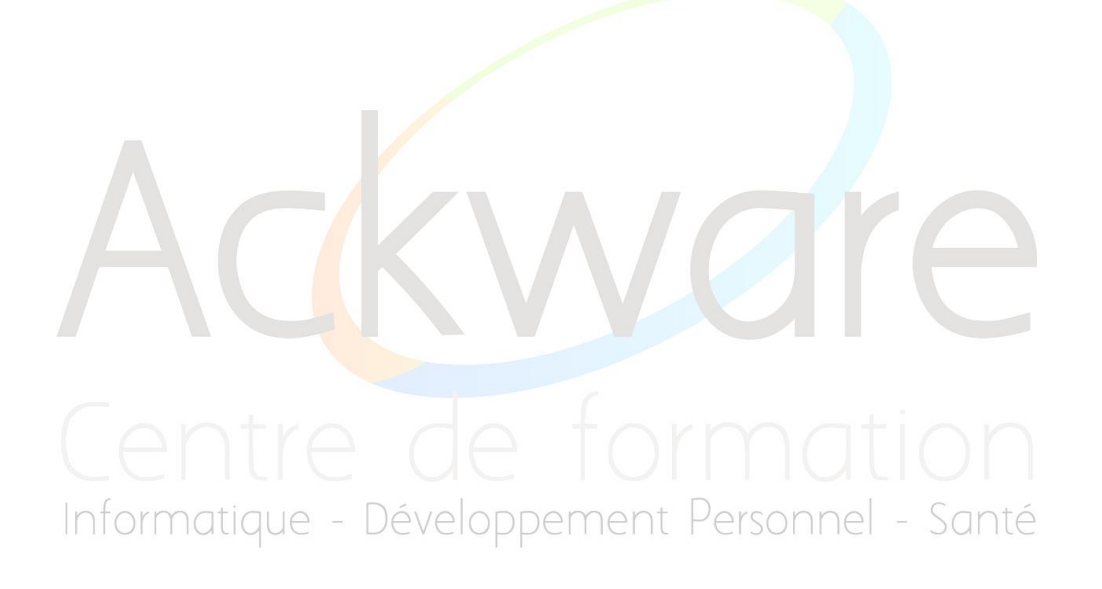